# Package 'socialranking'

March 30, 2022

<span id="page-0-0"></span>Title Social Ranking Solutions for Power Relations on Coalitions

Version 0.1.0

Maintainer Felix Fritz <felix.fritz@hs-kempten.de>

Description The notion of power index has been widely used in literature to evaluate the influence of individual players (e.g., voters, political parties, nations, stockholders, etc.) involved in a collective decision situation like an electoral system, a parliament, a council, a management board, etc., where players may form coalitions. Traditionally this ranking is determined through numerical evaluation. More often than not however only ordinal data between coalitions is known. The package 'socialranking' offers a set of solutions to rank players based on a transitive ranking between coalitions, including through CP-Majority, ordinal Banzhaf or lexicographic excellence solution summarized by Tahar Allouche, Bruno Escoffier, Stefano Moretti and Meltem Öztürk (2020, [<doi:10.24963/ijcai.2020/3>](https://doi.org/10.24963/ijcai.2020/3)).

```
License GPL-3
```
Encoding UTF-8 Roxygen list(markdown = TRUE) RoxygenNote 7.1.2 RdMacros mathjaxr, Rdpack **Suggests** clipr  $(>= 0.8.0)$ , testthat  $(>= 3.1.2)$ , kableExtra, knitr, rmarkdown **Imports** relations  $(>= 0.6.12)$ , sets  $(>= 1.0.21)$ , rlang  $(>= 1.0.2)$ , mathjaxr  $(>= 1.6.0)$ , Rdpack  $(>= 2.3)$ Config/testthat/edition 3

VignetteBuilder knitr

# R topics documented:

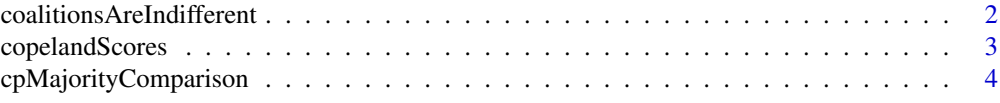

## <span id="page-1-0"></span>2 coalitionsAreIndifferent

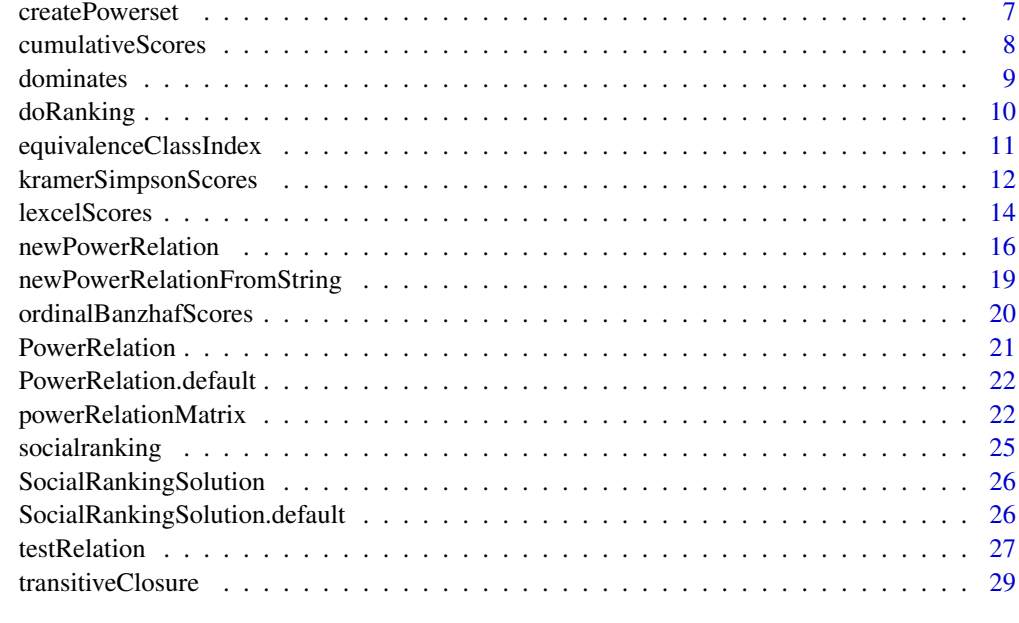

#### **Index** [31](#page-30-0)

```
coalitionsAreIndifferent
```
*Are coalitions indifferent*

## Description

Check if coalitions are indifferent from one another, or, if they appear in the same equivalence class.

## Usage

```
coalitionsAreIndifferent(powerRelation, c1, c2)
```
# Arguments

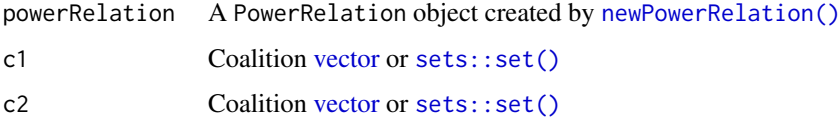

## Details

[equivalenceClassIndex\(\)](#page-10-1) is called to determine, which equivalence class c1 and c2 belong to. It returns TRUE if both are in the same equivalence class.

If either coalition c1 or c2 is not part of the power relation, an error is thrown.

# Value

Logical value TRUE if c1 and c2 are in the same equivalence class, else FALSE.

#### <span id="page-2-0"></span>copelandScores 3

#### Examples

```
pr <- newPowerRelation(c(1,2), ">", c(1), "~", c(2))
# FALSE
coalitionsAreIndifferent(pr, c(1,2), c(1))
# TRUE
coalitionsAreIndifferent(pr, 2, 1)
# Error: The coalition {} does not appear in the power relation
tryCatch(
  equivalenceClassIndex(pr, c()),
  error = function(e) { e })
```
<span id="page-2-1"></span>copelandScores *Copeland-like method*

## <span id="page-2-2"></span>**Description**

Based on [cpMajorityComparison\(\)](#page-3-1), add or subtract scores based on how an element fares against the others.

copelandRanking returns the corresponding ranking.

## Usage

```
copelandScores(powerRelation, elements = NULL)
```
copelandRanking(powerRelation)

## Arguments

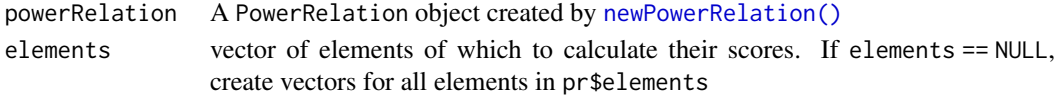

## Details

Strongly inspired by the Copeland score of social choice theory (Copeland 1951), the Copeland-like solution is based on the net flow of the CP-majority graph (Allouche et al. 2020).

Individuals are ordered according to the number of pairwise winning comparisons, minus the number of pairwise losing comparisons, over the set of all CP-comparisons.

More formally, in a given PowerRelation pr with element i, count the number of elements  $j \in N \setminus \mathbb{R}$  ${i}$  where [cpMajorityComparison](#page-3-1)(pr, i, j)  $>= 0$  and subtract those where cpMajorityComparison(pr, i, j)  $<= 0$ .

#### Value

Score function returns a list of type CopelandScores and length of powerRelation\$elements (unless parameter elements is specified). Each element is a vector of 2 numbers, the number of pairwise winning comparisons and the number of pairwise losing comparisons. Those two numbers summed together gives us the actual ordinal Copeland score.

Ranking function returns corresponding [SocialRankingSolution](#page-25-1) object.

#### <span id="page-3-0"></span>References

Allouche T, Escoffier B, Moretti S, Öztürk M (2020). "Social Ranking Manipulability for the CP-Majority, Banzhaf and Lexicographic Excellence Solutions." In Bessiere C (ed.), *Proceedings of the Twenty-Ninth International Joint Conference on Artificial Intelligence, IJCAI-20*, 17–23. doi: [10.24963/ijcai.2020/3,](https://doi.org/10.24963/ijcai.2020/3) Main track.

Copeland AH (1951). "A reasonable social welfare function." mimeo, 1951. University of Michigan.

## See Also

Other CP-majority based functions: [cpMajorityComparison\(](#page-3-1)), [kramerSimpsonScores\(](#page-11-1))

Other score vector functions: [cumulativeScores\(](#page-7-1)), [kramerSimpsonScores\(](#page-11-1)), [lexcelScores\(](#page-13-1)), [ordinalBanzhafScores\(](#page-19-1))

#### Examples

```
# (123 \sim 12 \sim 3 \sim 1) > (2 \sim 23) > 13
pr <- newPowerRelation(
  c(1,2,3),
   "'', c(1,2),
  "~"~"~"~c(3),
  "'', c(1),
   ">", c(2),
   "\sim", c(2,3),
   ">'', c(1,3))
">", c(<br>)<br># `1` = 1
)<br># `1` = 1<br># `2` = 0
# 2^{\circ} = 0<br># 3^{\circ} = -1copelandScores(pr)
# only calculate results for two elements
copelandS<br># only ca<br># `1` = 1
# only cal<br># `1` = 1<br># `3` = -1
copelandScores(pr, c(1,3))
# or just one element
copelandScores(pr, 2)
# 1 > 2 > 3copelandRanking(pr)
```
<span id="page-3-1"></span>cpMajorityComparison *CP-Majority relation*

## <span id="page-3-2"></span>**Description**

The Ceteris Paribus-majority relation compares the relative success between two players joining a coalition.

cpMajorityComparisonScore() only returns two numbers, a positive number of coalitions where e1 beats e2, and a negative number of coalitions where e1 is beaten by e2.

#### <span id="page-4-0"></span>cpMajorityComparison 5

## Usage

```
cpMajorityComparison(
  powerRelation,
  e1,
  e2,
  strictly = FALSE,
  includeEmptySet = TRUE
)
cpMajorityComparisonScore(
  powerRelation,
  e1,
  e2,
  strictly = FALSE,
  includeEmptySet = TRUE
\lambda
```
#### Arguments

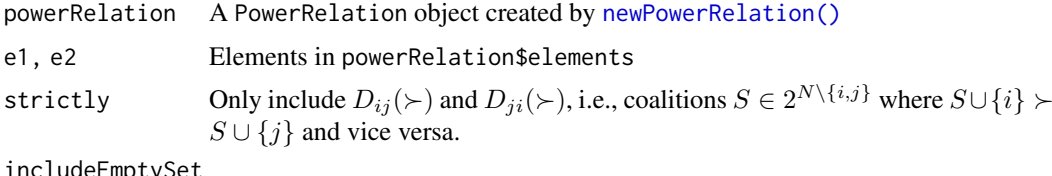

includeEmptySet

If TRUE, check  $\{i\} \succ \{j\}$  even if empty set is not part of the power relation.

## Details

Given two elements i and j, go through each coalition  $S \in 2^{N \setminus \{i,j\}}$ .  $D_{ij}(\succeq)$  then contains all coalitions S where  $S \cup \{i\} \succeq S \cup \{j\}$  and  $D_{ii}(\succeq)$  contains all coalitions where  $S \cup \{j\} \succeq S \cup \{i\}$ . The cardinalities  $d_{ij}(\geq) = |D_{ij}|$  and  $d_{ji}(\geq) = |D_{ji}|$  represent the score of the two elements, where  $i \succ j$  if  $d_{ij}(\succeq) > d_{ji}(\succeq)$  and  $i \sim j$  if  $d_{ij}(\succeq) = d_{ji}(\succeq)$ .

[cpMajorityComparison\(\)](#page-3-1) tries to retain all that information. The list returned contains the following information. Note that in this context the two elements  $i$  and  $j$  refer to element 1 and element 2 respectively.

- \$e1: list of information about element 1
	- \$e1\$name: name of element 1
	- \$e1\$score: score  $d_{ij}(\succeq)$ .  $d_{ij}(\succeq)$  if strictly == TRUE
	- \$e1\$winningCoalitions: list of coalition [sets::set](#page-0-0)s  $S \in D_{ij}(\succeq)$ .  $S \in D_{ij}(\succeq)$  if strictly == TRUE
- \$e2: list of information about element 2
	- \$e2\$name: name of element 2
	- \$e1\$score: score  $d_{ji}(\succeq)$ .  $d_{ji}(\succeq)$  if strictly == TRUE
	- \$e1\$winningCoalitions: list of coalition [sets::set](#page-0-0)s  $S \in D_{ji}(\succeq)$ .  $S \in D_{ji}(\succeq)$  if strictly == TRUE
- \$winner: name of higher scoring element. NULL if they are indifferent.
- \$loser: name of lower scoring element. NULL if they are indifferent.
- \$tuples: a list of coalitions  $S \in 2^{N \setminus \{i,j\}}$  with:
- <span id="page-5-0"></span>–  $$tuples[[x]]\$ scoalition: [sets::set](#page-0-0), the coalition S
- \$tuples[[x]]\$included: logical, TRUE if  $S \cup \{i\}$  and  $S \cup \{j\}$  are in the power relation
- \$tuples[[x]]\$winner: name of the winning element i where  $S \cup \{i\} \succ S \cup \{j\}$ . It is NULL if  $S \cup \{i\} \sim S \cup \{j\}$
- \$tuples[[x]]\$e1: index  $x_1$  at which  $S \cup \{i\} \in \sum_{x_1}$
- \$tuples[[x]]\$e2: index  $x_2$  at which  $S \cup \{j\} \in \sum_{x_2}$

The much more efficient [cpMajorityComparisonScore\(\)](#page-3-2) only calculates \$e1\$score.

Unlike Lexcel, Ordinal Banzhaf, etc., this power relation can introduce cycles. For this reason the function [cpMajorityComparison\(\)](#page-3-1) and [cpMajorityComparisonScore\(\)](#page-3-2) only offers direct comparisons between two elements and not a ranking of all players. See the other CP-majority based functions that offer a way to rank all players.

#### Value

cpMajorityComparison() returns a list with elements described in the details.

cpMajorityComparisonScore() returns a vector of two numbers, a positive number of coalitions where e1 beats e2  $(d_{ii}(\succeq))$ , and a negative number of coalitions where e1 is beaten by e2  $(-d_{ii}(\succeq))$ )).

#### References

Haret A, Khani H, Moretti S, Öztürk M (2018). "Ceteris paribus majority for social ranking." In *27th International Joint Conference on Artificial Intelligence (IJCAI-ECAI-18)*, 303–309.

Fayard N, Escoffier MÖ (2018). "Ordinal Social ranking: simulation for CP-majority rule." In *DA2PL'2018 (From Multiple Criteria Decision Aid to Preference Learning)*.

## See Also

Other CP-majority based functions: [copelandScores\(](#page-2-1)), [kramerSimpsonScores\(](#page-11-1))

#### Examples

```
pr \leq newPowerRelationFromString("ac > (a \sim b) > (c \sim bc)")
```

```
# a > b# D_ab = {c, {}}
# D_ba = {{}}
# Score of a = 2
# Score of b = 1
scores <- cpMajorityComparison(pr, "a", "b")
stopifnot(scores$e1$name == "a")
stopifnot(scores$e2$name == "b")
stopifnot(scores$e1$score == 2)
stopifnot(scores$e2$score == 1)
stopifnot(scores$e1$score == length(scores$e1$winningCoalitions))
stopifnot(scores$e2$score == length(scores$e2$winningCoalitions))
# get tuples with coalitions S in 2^{(N - \{i, j\})}emptySetTuple <- Filter(function(x) x$coalition == sets::set(), scores$tuples)[[1]]
playerCTuple <- Filter(function(x) x$coalition == sets::set("c"), scores$tuples)[[1]]
# because \{\} u a \sim \{\} u b, there is no winner
stopifnot(is.null(emptySetTuple$winner))
```
## <span id="page-6-0"></span>createPowerset 7

```
stopifnot(emptySetTuple$e1 == emptySetTuple$e2)
# because c u a > c u b, player "a" gets the score
stopifnot(playerCTuple$winner == "a")
stopifnot(playerCTuple$e1 < playerCTuple$e2)
stopifnot(playerCTuple$e1 == 1L)
stopifnot(playerCTuple$e2 == 3L)
cpMajorityComparisonScore(pr, "a", "b") # c(1,0)
cpMajorityComparisonScore(pr, "b", "a") # c(0,-1)
```
<span id="page-6-1"></span>createPowerset *Create powerset*

## Description

Given a vector of elements generate a [newPowerRelation\(\)](#page-15-1)-valid function call with all possible coalitions.

#### Usage

```
createPowerset(
  elements,
  copyToClipboard = FALSE,
  writeLines = FALSE,
  includeEmptySet = TRUE
)
```
## Arguments

```
elements vector of elements
copyToClipboard
                Copy code string to clipboard
writeLines Write code string to console
includeEmptySet
                If TRUE, an empty vector is added at the end
```
## Value

List of power set vectors. If copyToClipboard = TRUE, it returns nothing and only copies a functioncall string into the clipboard. If writeLines = TRUE, it returns nothing and prints a function-call string that is ready to be copy-pasted.

#### Examples

```
if(interactive()) {
  createPowerset(1:3, copyToClipboard = TRUE)
  createPowerset(c("a", "b", "c", "d"), writeLines = TRUE, includeEmptySet = FALSE)
}
# without copyToClipboard or writeLines set to TRUE, it returns a list
```

```
createPowerset(c("Alice", "Bob"), includeEmptySet = FALSE)
## [[1]]
## [1] "Alice" "Bob"
##
## [[2]]
## [1] "Alice"
##
## [[3]]
## [1] "Bob"
```
<span id="page-7-1"></span>cumulativeScores *Cumulative scores*

#### <span id="page-7-2"></span>Description

Calculate cumulative score vectors for each element.

#### Usage

```
cumulativeScores(powerRelation, elements = NULL)
```

```
cumulativelyDominates(powerRelation, e1, e2, strictly = FALSE)
```
## Arguments

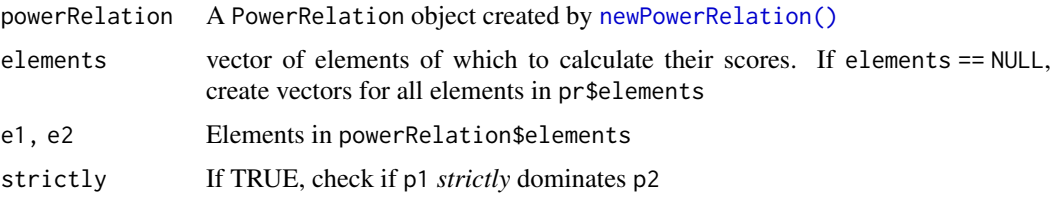

## Details

An element's cumulative score vector is calculated by cumulatively adding up the amount of times it appears in each equivalence class in the powerRelation. E.g. in a linear power relation with eight coalitions, if element 1 appears in coalitions placed at 1, 3, and 6, its score vector is [1, 1, 2, 2, 2, 3, 3, 3].

## Value

Score function returns a list of type CumulativeScores and length of powerRelation\$elements (unless parameter elements is specified). Each index contains a vector of length powerRelation\$equivalenceClasses, cumulatively counting up the number of times the given element appears in each equivalence class.

cumulativelyDominates() returns TRUE if e1 cumulatively dominates e2.

## Dominance

i dominates j if for each index x,  $Score(i)_x \geq Score(j)_x$ .

*i strictly* dominates *j*, if additionally  $Score(i) \neq Score(j)$ .

#### <span id="page-8-0"></span>dominates and the set of the set of the set of the set of the set of the set of the set of the set of the set of the set of the set of the set of the set of the set of the set of the set of the set of the set of the set of

#### References

Moretti S (2015). "An axiomatic approach to social ranking under coalitional power relations." *Homo Oeconomicus*, 32(2), 183–208.

Moretti S, Öztürk M (2017). "Some axiomatic and algorithmic perspectives on the social ranking problem." In *International Conference on Algorithmic Decision Theory*, 166–181. Springer.

## See Also

Other score vector functions: [copelandScores\(](#page-2-1)), [kramerSimpsonScores\(](#page-11-1)), [lexcelScores\(](#page-13-1)), [ordinalBanzhafScores\(](#page-19-1))

#### Examples

```
pr \leq newPowerRelationFromString("12 > 1 > 2", asWhat = as.numeric)
# `1`: c(1, 2, 2)
# `2`: c(1, 1, 2)
cumulativeScores(pr)
# calculate for selected number of elements
cumulativeScores(pr, c(2))
# TRUE
d1 <- cumulativelyDominates(pr, 1, 2)
# TRUE
d2 <- cumulativelyDominates(pr, 1, 1)
# FALSE
d3 <- cumulativelyDominates(pr, 1, 1, strictly = TRUE)
stopifnot(all(d1, d2, !d3))
```
<span id="page-8-1"></span>dominates *Domination*

#### Description

Test if one element dominates the other.

#### Usage

```
dominates(powerRelation, e1, e2, strictly = FALSE, includeEmptySet = TRUE)
```
#### Arguments

```
powerRelation A PowerRelation object created by newPowerRelation()
e1, e2 Elements in powerRelation$elements
strictly If TRUE, check if p1 strictly dominates p2
includeEmptySet
```
If TRUE, check  $\{i\} \succeq \{j\}$  even if empty set is not part of the power relation.

## Details

i is said to dominate j, if  $S \cup \{i\} \succeq S \cup \{j\}$  for all  $S \in 2^{N \setminus \{i,j\}}$ . *i strictly* dominates j, if there exists one  $S \in 2^{N \setminus \{i,j\}}$  such that  $S \cup \{i\} \succ S \cup \{j\}$ .

## Value

Logical value TRUE if e1 dominates e2, else FALSE.

# Examples

```
pr \leq newPowerRelationFromString("12 > 1 > 2", asWhat = as.numeric)
# TRUE
d1 <- dominates(pr, 1, 2)
# FALSE
d2 <- dominates(pr, 2, 1)
# TRUE (because it's not strict dominance)
d3 <- dominates(pr, 1, 1)
# FALSE
d4 <- dominates(pr, 1, 1, strictly = TRUE)
stopifnot(all(d1, !d2, d3, !d4))
```
## <span id="page-9-1"></span>doRanking *Create* SocialRankingSolution

## Description

Map a power relation between coalitions to a power relation between elements, also known as a social ranking solution.

## Usage

```
doRanking(
  powerRelation,
  scores,
  isIndifferent = function(a, b) a == b,
  decreasing = TRUE
)
```
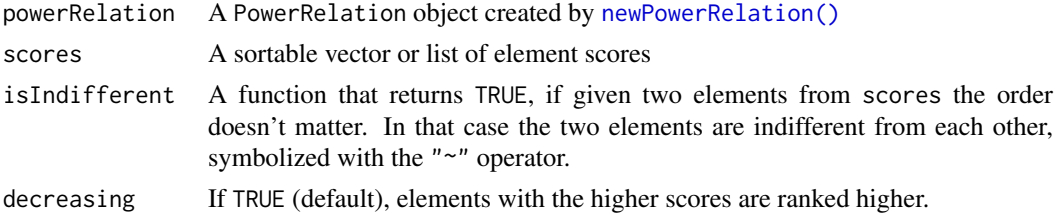

<span id="page-9-0"></span>

#### <span id="page-10-0"></span>equivalenceClassIndex 11

#### Value

A list of type SocialRankingSolution. Each element of the list contains a [sets::set\(\)](#page-0-0) of elements in powerRelation that are indifferent to one another.

## Examples

```
pr \leq newPowerRelationFromString("2 > 12 > 1", asWhat = as.numeric)
```

```
# we define our own social ranking solution.
scores <- c(`1` = 2, `2` = 1)
# a player's score is determined by the equivalence class index it first appears in.
# lower is better
# 2 > 1
doRanking(
  pr,
  scores,
  isIndifferent = function(x, y) x == y,
  decreasing = FALSE
\lambda# Suppose for a player to be ranked higher than the other,
# their positions have to be at least 2 apart.
# This means player 1 and 2 are indifferent,
# if they are right next to each other in the power relation.
# 2 \sim 1
doRanking(
  pr,
  scores,
  isIndifferent = function(x, y) abs(x - y) < 2,
  decreasing = FALSE
\lambda
```
<span id="page-10-1"></span>equivalenceClassIndex *Get index of equivalence class containing a coalition*

#### Description

```
vector or sets::set), return the index of the equivalence class it is located
in.
```
#### Usage

```
equivalenceClassIndex(powerRelation, coalition, stopIfNotExists = TRUE)
```

```
powerRelation A PowerRelation object created by newPowerRelation()
coalition a coalition vector or sets::set that is part of powerRelation
stopIfNotExists
                 TRUE if an error should be thrown when the coalition given is not in the PowerRelation
                 object. If FALSE, -1 will be returned
```
## <span id="page-11-0"></span>Value

Numeric value, equivalence class index where coalition appears in.

## Examples

```
pr \leq newPowerRelation(c(1,2), ">", c(1), "\sim", c(2))
# 1
equivalenceClassIndex(pr, c(1, 2))
# 2
equivalenceClassIndex(pr, c(1))
# 2
equivalenceClassIndex(pr, c(2))
# Error: The coalition {} does not appear in the power relation
tryCatch(
  equivalenceClassIndex(pr, c()),
  error = function(e) { e })
# Error: This time only return a -1
stopifnot(-1 == equivalenceClassIndex(pr, c(), stopIfNotExists = FALSE))
```
<span id="page-11-1"></span>kramerSimpsonScores *Kramer-Simpson-like method*

## <span id="page-11-2"></span>Description

Calculate the Kramer-Simpson-like scores. Lower scores are better.

[kramerSimpsonRanking](#page-11-2) returns the corresponding ranking.

## Usage

```
kramerSimpsonScores(powerRelation, elements = NULL, compIvsI = FALSE)
```

```
kramerSimpsonRanking(powerRelation, compIvsI = FALSE)
```
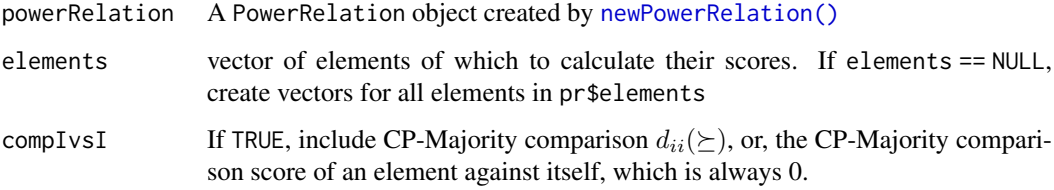

#### <span id="page-12-0"></span>kramerSimpsonScores 13

#### Details

Inspired by the Kramer-Simpson method of social choice theory (Simpson 1969) (Kramer 1975), the *Kramer-Simpson-like* method compares each element against all other elements using the CP-Majority rule.

For a given element i calculate the [cpMajorityComparisonScore](#page-3-2) against all elements j,  $d_{ii}(\succeq)$ (notice that i and j are in reverse order).  $\max_{i \in N\setminus\{i\}}(d_{ii}(\succeq))$  then determines the final score, where lower scoring elements are ranked higher.

## Value

Score function returns a list of type KramerSimpsonScores and length of powerRelation\$elements (unless parameter elements is specified). Lower scoring elements are ranked higher.

Ranking function returns corresponding [SocialRankingSolution](#page-25-1) object.

#### Note

By default this function does not compare  $d_{ii}(\succeq)$ . In other terms, the score of every element is the maximum CP-Majority comparison score against all other elements.

This is slightly different from definitions found in (Allouche et al. 2020). Since by definition  $d_{ii}(\succeq)=0$  always holds, the Kramer-Simpson scores in those cases will never be negative, possibly discarding valuable information.

For this reason kramerSimpsonScores and kramerSimpsonRanking includes a compIvsI parameter that can be set to TRUE if one wishes for  $d_{ii}(\geq) = 0$  to be included in the comparisons. Put into mathematical terms, if:

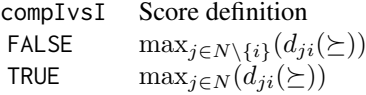

#### References

Allouche T, Escoffier B, Moretti S, Öztürk M (2020). "Social Ranking Manipulability for the CP-Majority, Banzhaf and Lexicographic Excellence Solutions." In Bessiere C (ed.), *Proceedings of the Twenty-Ninth International Joint Conference on Artificial Intelligence, IJCAI-20*, 17–23. doi: [10.24963/ijcai.2020/3,](https://doi.org/10.24963/ijcai.2020/3) Main track.

Simpson PB (1969). "On defining areas of voter choice: Professor Tullock on stable voting." *The Quarterly Journal of Economics*, 83(3), 478–490.

Kramer GH (1975). "A dynamical model of political equilibrium." *Journal of Economic Theory*, 16(2), 310–334.

## See Also

Other CP-majority based functions: [copelandScores\(](#page-2-1)), [cpMajorityComparison\(](#page-3-1))

Other score vector functions: [copelandScores\(](#page-2-1)), [cumulativeScores\(](#page-7-1)), [lexcelScores\(](#page-13-1)), [ordinalBanzhafScores\(](#page-19-1))

## Examples

```
\# 2 > (1 \sim 3) > 12 > (13 \sim 23) > \{\} > 123pr <- newPowerRelation(
  2,
  n > n, 1,
  ^{\prime\prime} ~ ^{\prime\prime}, 3,
  ">", c(1,2),
  ">", c(1,3),
  "~", c(2,3),
  ">", c(),
  ">", c(1,2,3)
)
# get scores for all elements
# cpMajorityComparisonScore(pr, 2, 1) = 1
# cpMajorityComparisonScore(pr, 3, 1) = -1
# therefore the Kramer-Simpson-Score for element
# cpMajor<br># cpMajor<br># therefo<br># `1` = 1
#
# Score analogous for the other elements
# `1` = 1<br>#<br># Score an<br># `2` = -1
#<br># Score a<br># `2` = -<br># `3` = 2
kramerSimpsonScores(pr)
# get scores for two elements
kramerSim<br># get sco<br># `1` = 1
# get sco<br># `1` = 1<br># `3` = 2
kramerSimpsonScores(pr, c(1,3))
# or single element
# result is still a list
kramerSimpsonScores(pr, 2)
# note how the previous result of element 2 is negative.
# If we compare element 2 against itself, its max score will be 0
kramerSimpsonScores(pr, 2, compIvsI = TRUE)
# 2 > 1 > 3
kramerSimpsonRanking(pr)
```
<span id="page-13-1"></span>lexcelScores *Lexicographical Excellence*

## <span id="page-13-2"></span>Description

Calculate the Lexicographical Excellence (or Lexcel) score.

[lexcelRanking](#page-13-2) returns the corresponding ranking.

[dualLexcelRanking](#page-13-2) uses the same score vectors but instead of rewarding participation, it punishes mediocrity.

<span id="page-13-0"></span>

#### <span id="page-14-0"></span>lexcelScores 15

#### Usage

lexcelScores(powerRelation, elements = NULL)

lexcelRanking(powerRelation)

dualLexcelRanking(powerRelation)

#### Arguments

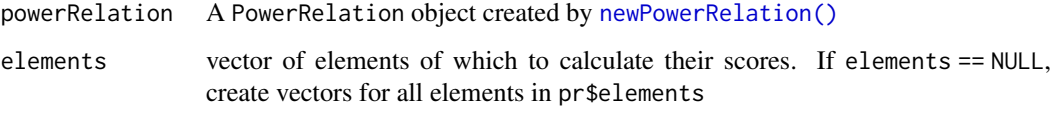

#### Details

An equivalence class  $\sum_i$  holds all coalitions that are indifferent from one another. In a given power relation created with [newPowerRelation\(\)](#page-15-1), the equivalence classes are saved in \$equivalenceClasses.

E.g. for a power relation defined as  $123 \succ (12 \sim 13 \sim 1 \sim \emptyset) \succ (23 \sim 1 \sim 2)$  we would get the following equivalence classes:

 $\Sigma_1 = \{123\}, \Sigma_2 = \{12, 13, 1, \emptyset\}, \Sigma_3 = \{23, 1, 2\}.$ 

A Lexcel score for an element is a vector where each index counts the number of times it appears in the equivalence class. Here we would get:

 $\text{lexcel}(1) = [1, 3, 1], \text{lexcel}(2) = [1, 1, 2], \text{lexcel}(3) = [1, 1, 1].$ 

#### Value

Score function returns a list of type LexcelScores and length of powerRelation\$elements (unless parameter elements is specified). Each index contains a vector of length powerRelation\$equivalenceClasses, the number of times the given element appears in each equivalence class.

Ranking function returns corresponding [SocialRankingSolution](#page-25-1) object.

#### Lexcel Ranking

The most "excellent contribution" of an element determines its ranking against the other elements. Given two Lexcel score vectors  $\text{Score}(i)$  and  $\text{Score}(j)$ , the first index x where  $\text{Score}(i)_x \neq \text{Score}(j)_x$ determines which element should be ranked higher.

From the previous example this would be  $1 > 2 > 3$ , because:

 $Score(1)_2 = 3 > Score(2)_2 = Score(3)_2 = 1, Score(2)_3 = 2 > Score(3)_3 = 1.$ 

#### Dual Lexcel Ranking

The dual lexcel works in reverse order and, instead of rewarding high scores, punishes mediocrity. In that case we get  $3 > 1 > 2$  because:

 $\text{Score}(3)_3 < \text{Score}(2)_3$  and  $\text{Score}(3)_2 < \text{Score}(1)_2$ ,  $\text{Score}(1)_3 < \text{Score}(2)_3$ .

#### <span id="page-15-0"></span>References

Bernardi G, Lucchetti R, Moretti S (2019). "Ranking objects from a preference relation over their subsets." *Social Choice and Welfare*, 52(4), 589–606.

Algaba E, Moretti S, Rémila E, Solal P (2021). "Lexicographic solutions for coalitional rankings." *Social Choice and Welfare*, 57(4), 1–33.

Serramia M, López-Sánchez M, Moretti S, Rodríguez-Aguilar JA (2021). "On the dominant set selection problem and its application to value alignment." *Autonomous Agents and Multi-Agent Systems*, 35(2), 1–38.

## See Also

Other score vector functions: [copelandScores\(](#page-2-1)), [cumulativeScores\(](#page-7-1)), [kramerSimpsonScores\(](#page-11-1)), [ordinalBanzhafScores\(](#page-19-1))

#### Examples

```
# note that the coalition {1} appears twice
# 123 > 12 ~ 13 ~ 1 ~ {} > 23 ~ 1 ~ 2
\# E = \{123\} > \{12, 13, 1, \{\}\} > \{23, 1, 2\}pr <- suppressWarnings(newPowerRelation(
  c(1, 2, 3),
  ">", c(1,2), "~", c(1,3), "~", 1, "~", c(),
  n >", c(2,3), n \sim", 1, n \sim", 2
))
# lexcel scores for all elements
))<br># lexcel scores fo<br># `1` = c(1, 3, 1)
# lexcel scores fo<br># `1` = c(1, 3, 1)<br># `2` = c(1, 1, 2)
# lexcel scores fo<br># '1' = c(1, 3, 1)<br># '2' = c(1, 1, 2)<br># '3' = c(1, 1, 1)
lexcelScores(pr)
# lexcel scores for a subset of all elements
lexcelScores(pr, c(1, 3))
lexcelScores(pr, 2)
# 1 > 2 > 3
lexcelRanking(pr)
# 3 > 1 > 2
dualLexcelRanking(pr)
```
<span id="page-15-1"></span>newPowerRelation *New Power Relation*

## Description

Create a PowerRelation object based on coalition parameters separated by ">" or "~".

## Usage

```
newPowerRelation(..., rankingCoalitions = list(), rankingComparators = c())
```
#### <span id="page-16-0"></span>Arguments

... Coalition vector, comparison character (">" or "~"), coalition vector, comparison character, coalition vector, ...

rankingCoalitions

List of ordered coalition vectors. If empty, it is ignored. Corresponds to \$rankingCoalitions list from a PowerRelation object.

rankingComparators

Vector of ">" or "~" characters. If rankingCoalitions list is empty, it is ignored. If vector is empty, it uses the ">" relation by default.

## Details

A power relation describes the ordinal information between coalitions. [createPowerset\(\)](#page-6-1) offers a convenient way of creating a powerset over a set of elements that can be used to call the newPowerRelation() function. Each coalition in that case is put on a separate line (see example). In RStudio this allows us to easily rearrange the coalitions using the Alt+Up or Alt+Down shortcut (Option+Up or Option+Down on MacOS).

A coalition is a [vector](#page-0-0) or a [sets::set\(\)](#page-0-0). Every vector is turned into a [sets::set\(\)](#page-0-0).

## Value

PowerRelation object containing vector of elements or players \$elements, an ordered list of coalitions \$rankingCoalitions and an ordered vector of comparators \$rankingComparators as well as an ordered list of equivalence classes \$equivalenceClasses for convenience

#### Mathematical background

Let  $N = \{1, ..., n\}$  be a finite set of *elements* (sometimes also called players).  $2^N$  describes the powerset of N, or the set of all subsets, also *coalitions*.

Let  $P \subseteq 2^N$  be a collection of coalitions. A *power relation* on P is a total preorder  $\succeq \subseteq P \times P$ .

With that,  $\mathcal{T}(\mathcal{P})$  denotes the family of all power relations on every collection  $\mathcal{P} \subseteq 2^N$ . Given a *power relation*  $\succeq \mathcal{T}(\mathcal{P})$ ,  $\sim$  denotes its symmetric part whereas  $\succeq$  its asymmetric part. For example, let  $S, T \in \mathcal{P}$ . Then:

$$
S\sim T
$$
 if  $S\succeq T$  and  $T\succeq S$ 

$$
S \succ T \text{ if } S \succeq T \text{ and not } T \succeq S
$$

## References

Moretti S, Öztürk M (2017). "Some axiomatic and algorithmic perspectives on the social ranking problem." In *International Conference on Algorithmic Decision Theory*, 166–181. Springer.

Bernardi G, Lucchetti R, Moretti S (2019). "Ranking objects from a preference relation over their subsets." *Social Choice and Welfare*, 52(4), 589–606.

## See Also

Other newPowerRelation functions: [newPowerRelationFromString\(](#page-18-1))

#### Examples

```
if(interactive())
  createPowerset(1:3, copyToClipboard = TRUE)
# pasted clipboard and rearranged lines using
# Alt + Up, and
# Alt + Down shortcut in RStudio
pr <- newPowerRelation(
 c(1,2),">'', c(1,2,3),">'', c(1,3),"\sim", c(2),
  ">'', c(1),"~", c(2,3),
  "~", c(3),
)
# Elements: 1 2 3
# 12 > 123 > (13 ~ 2) > (1 ~ 23 ~ 3)
print(pr)
# {1, 2, 3}
pr$elements
# {1, 2}, {1, 2, 3}, {1, 3}, {2}, {1}, {2, 3}, {3}
pr$rankingCoalitions
# ">" ">" ">" ">" ">" ">">" ">"
pr$rankingComparators
# {{1, 2}}, {{1, 2, 3}}, {{1, 3}, {2}}, {{1}, {2, 3}, {3}}
pr$equivalenceClasses
# not all coalitions of a powerset have to be present
newPowerRelation(c(1,2), ">", c(1))
# cycles produce a warning (but no errors)
newPowerRelation(c(1,2), ">", c(1), ">", c(1,2))
# use createPowerset directly
# 123 > 12 > 13 > 23 > 1 > 2 > 3 > {}
newPowerRelation(rankingCoalitions = createPowerset(1:3))
# 123 > (12 \times 13) > (23 \times 1) > (2 \times 3) > {}
newPowerRelation(rankingCoalitions = createPowerset(1:3), rankingComparators = c(">", "~"))
# It's discouraged to directly change the ordering of a power relation inside a
# PowerRelation object. Instead extract rankingCoalitions, rearrange the list
# and pass it to newPowerRelation
newOrdering <- rev(pr$rankingCoalitions)
# 3 > 23 > (1 \sim 2) > (13 \sim 123 \sim 12)newPowerRelation(rankingCoalitions = newOrdering, rankingComparators = pr$rankingComparators)
```
# 3 > 23 > 1 > 2 > 13 > 123 > 12

```
newPowerRelation(rankingCoalitions = newOrdering)
```
<span id="page-18-1"></span>newPowerRelationFromString

*Create* PowerRelation *object from string*

## Description

Given a pure string representation of a power relation, create a PowerRelation object.

## Usage

```
newPowerRelationFromString(
  string,
  elementNames = "[0-9a-zA-Z]",
  asWhat = identity
\lambda
```
## Arguments

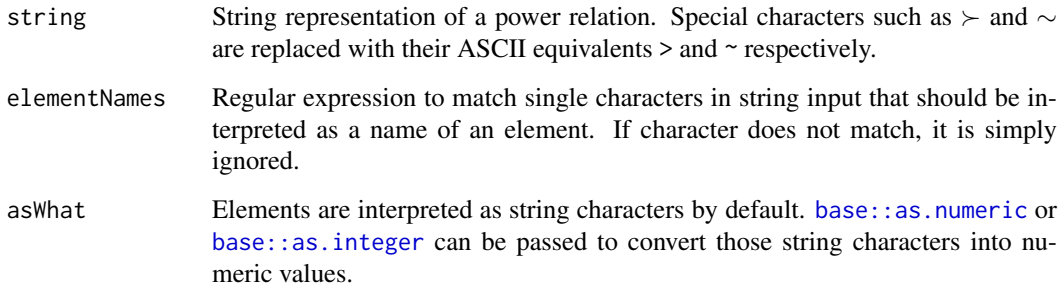

#### Details

Elements in this power relation are assumed to be one character long. E.g., the coalitions "{1,2,3}" and 123 are equivalent, given that the elementNames parameter tells the function to only interpret the characters 1, 2 and 3 as valid element names.

## Value

PowerRelation object containing vector of elements or players \$elements, an ordered list of coalitions \$rankingCoalitions and an ordered vector of comparators \$rankingComparators as well as an ordered list of equivalence classes \$equivalenceClasses for convenience

# See Also

Other newPowerRelation functions: [newPowerRelation\(](#page-15-1))

#### Examples

```
# Elements: 1 2 3
# 123 > 12 > 23 > 1 > (13 ~ 2)
newPowerRelationFromString("123 > 12 > 23 > 1 > 13 \sim 2", asWhat = as.numeric)
# commas, braces and spaces are ignored by default
# notice that since an empty set is not a valid name of an element,
# it is simply ignored. Since there are no valid elements at the
# end, it is interpreted as an empty set.
newPowerRelationFromString("{1,2,3} > {1,3} > {1,2 } ~ \u2205", asWhat = as.numeric)
# use unvoncentional names
pr \leq newPowerRelationFromString(".,; > .; ~., ~,; > .~, ~;", elementNames = "[.,;]")
stopifnot(pr$elements == sort(c(".", ",", ";")))
```
<span id="page-19-1"></span>ordinalBanzhafScores *Ordinal Banzhaf*

#### <span id="page-19-2"></span>Description

Calculate the Ordinal Banzhaf scores, the number of positive and negative marginal contributions. [ordinalBanzhafRanking\(\)](#page-19-2) returns the corresponding ranking.

#### Usage

ordinalBanzhafScores(powerRelation)

ordinalBanzhafRanking(powerRelation)

## Arguments

powerRelation A PowerRelation object created by [newPowerRelation\(\)](#page-15-1)

## Details

Inspired by the Banzhaf index (Banzhaf III 1964), the Ordinal Banzhaf determines the score of element i by adding the amount of coalitions  $S \subseteq N \setminus \{i\}$  its contribution impacts positively  $(S \cup \{i\} \succ S)$  and subtracting the amount of coalitions where its contribution had a negative impact  $(S \succ S \cup \{i\})$ (Khani et al. 2019).

## Value

Score function returns list of class type OrdinalBanzhafScores and length of powerRelation\$elements. Each index contains a vector of two numbers, the number of positive and the number of negative marginal contributions. Those two numbers summed together gives us the actual ordinal Banzhaf score.

Ranking function returns corresponding [SocialRankingSolution](#page-25-1) object.

<span id="page-19-0"></span>

#### <span id="page-20-0"></span>PowerRelation 21

#### References

Khani H, Moretti S, Öztürk M (2019). "An ordinal banzhaf index for social ranking." In *28th International Joint Conference on Artificial Intelligence (IJCAI 2019)*, 378–384.

Banzhaf III JF (1964). "Weighted voting doesn't work: A mathematical analysis." *Rutgers L. Rev.*, 19, 317.

## See Also

Other score vector functions: [copelandScores\(](#page-2-1)), [cumulativeScores\(](#page-7-1)), [kramerSimpsonScores\(](#page-11-1)), [lexcelScores\(](#page-13-1))

## Examples

```
# 12 > (2 \sim \{3\}) > 1pr <- newPowerRelation(c(1,2), ">", 2, "~", c(), ">", 1)
# Player 1 contributes positively to {2}
# Player 1 contributes negatively to {empty set}
# Therefore player 1 has a score of 1 - 1 = 0#
# Player 2 contributes positively to {1}
# Player 2 does NOT have an impact on {empty set}
# Therefore player 2 has a score of 1 - \theta = \theta# Player 2 contr<br># Player 2 does<br># Therefore play<br># `1` = c(1, -1)
# Player 2 does<br># Therefore pla<br># `1` = c(1, -1<br># `2` = c(1, 0)
ordinalBanzhafScores(pr)
# 1 > 2ordinalBanzhafRanking(pr)
```
<span id="page-20-1"></span>PowerRelation *PowerRelation object*

#### Description

Use [newPowerRelation\(\)](#page-15-1) or [newPowerRelationFromString\(\)](#page-18-1) to create a PowerRelation object.

## Usage

```
PowerRelation(x, ...)
is.PowerRelation(x, ...)
## S3 method for class 'PowerRelation'
print(x, \ldots)
```
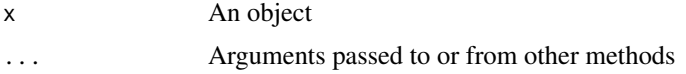

## Value

No return value.

PowerRelation.default *PowerRelation object*

## Description

Use [newPowerRelation\(\)](#page-15-1) or [newPowerRelationFromString\(\)](#page-18-1) to create a PowerRelation object.

# Usage

## Default S3 method: PowerRelation(x, ...)

## Arguments

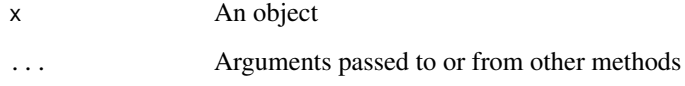

## Value

No return value.

<span id="page-21-1"></span>powerRelationMatrix *Create relation matrix*

# Description

For a given PowerRelation object create a [relations::relation\(\)](#page-0-0) object.

# Usage

```
powerRelationMatrix(
  powerRelation,
  domainNames = c("pretty", "numericPrec", "numeric")
)
## S3 method for class 'PowerRelation'
as.relation(x, ...)
```
<span id="page-21-0"></span>

#### <span id="page-22-0"></span>Arguments

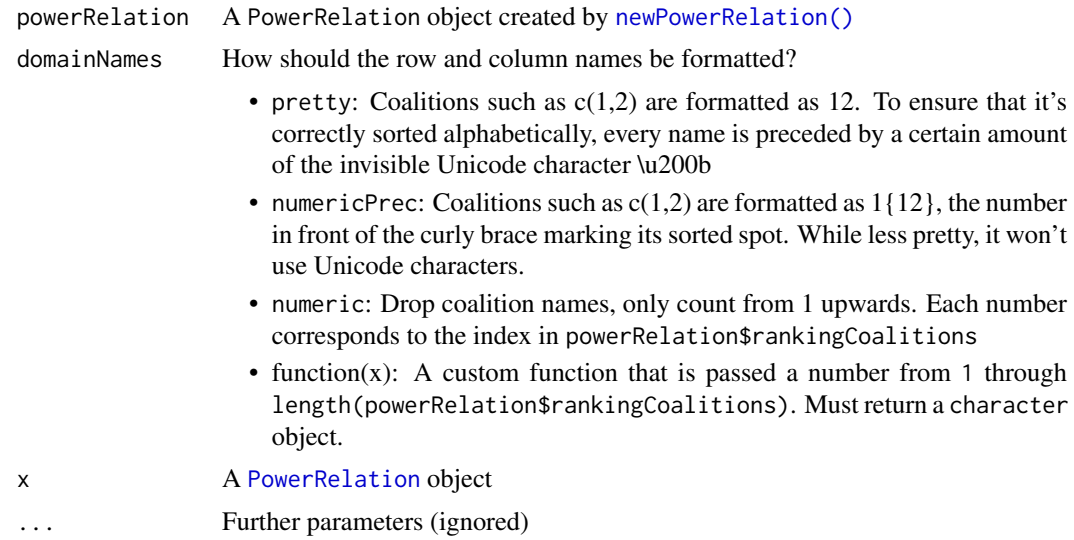

## Details

Turn a PowerRelation object into a [relations::relation\(\)](#page-0-0) object. The incidence matrix can be viewed with [relations::relation\\_incidence\(\)](#page-0-0).

The columns and rows of a PowerRelation object are ordered by powerRelation\$rankingCoalitions. The relations package automatically sorts the columns and rows by their domain names, which is the reason the parameter domainNames is included. This way we ensure that the columns and rows are sorted by the order of the power relation.

## Value

[relations::relation\(\)](#page-0-0) object to the corresponding power relation.

## **Cycles**

A PowerRelation object is defined as being transitive. If a power relation includes a cycle, meaning that the same coalition appears twice in the ranking, all coalitions within that cycle will be considered to be indifferent from one another.

For example, given the power relation  $1 \succ 2 \succ 3 \succ 1 \succ 12$ , the relation is somewhat equivalent to  $1 \sim 2 \sim 3 \succ 12$ . There is no way to check for cycles in the incidence matrix only.

Call [transitiveClosure\(\)](#page-28-1) to remove cycles in a PowerRelation object.

## See Also

[relations::as.relation\(\)](#page-0-0)

## Examples

```
pr <- newPowerRelation(c(1,2), ">", 1, ">", 2)
relation <- powerRelationMatrix(pr)
# do relation stuff
# Incidence matrix
# 111
```

```
# 011
# 001
relations::relation_incidence(relation)
# all TRUE
stopifnot(all(
  relations::relation_is_acyclic(relation),
  relations::relation_is_antisymmetric(relation),
  relations::relation_is_linear_order(relation),
  relations::relation_is_complete(relation),
 relations::relation_is_reflexive(relation),
  relations::relation_is_transitive(relation)
))
# a power relation where coalitions {1} and {2} are indifferent
pr <- newPowerRelation(c(1,2), ">", 1, "~", 2)
relation <- powerRelationMatrix(pr)
# Incidence matrix
# 111
# 011
# 011
relations::relation_incidence(relation)
# FALSE
stopifnot(!any(
 relations::relation_is_acyclic(relation),
  relations::relation_is_antisymmetric(relation),
 relations::relation_is_linear_order(relation)
))
# TRUE
stopifnot(all(
  relations::relation_is_complete(relation),
  relations::relation_is_reflexive(relation),
 relations::relation_is_transitive(relation)
))
# a pr with cycles
pr <- newPowerRelation(c(1,2), ">", 1, ">", 2, ">", 1)
relation <- powerRelationMatrix(pr)
# Incidence matrix
# 1111
# 0111
# 0111
# 0111
relations::relation_incidence(relation)
# custom naming convention
relation <- powerRelationMatrix(
  pr,
  function(x) paste0(letters[x], ":", paste(pr$rankingCoalitions[[x]], collapse = "|"))
)
# Incidences:
```
#### <span id="page-24-0"></span>socialranking 25

```
# a:1|2 b:1 c:2 d:1
\# a:1|2 1 1 1 1
# b:1 0 1 1 1
\# c:2 0 1 1 1<br>
\# d:1 0 1 1 1
# d:1 0 1 1 1
relations::relation_incidence(relation)
```
socialranking *socialranking: A package for constructing ordinal power relations and evaluating social ranking solutions*

#### Description

The package socialranking offers functions to represent ordinal information of coalitions and calculate the power relation between elements or players.

## Details

[newPowerRelation\(\)](#page-15-1) creates a PowerRelation object. [createPowerset\(\)](#page-6-1) is a convenient function to generate a [newPowerRelation\(\)](#page-15-1) function call for all possible coalitions.

The functions used to analyze power relations can be grouped into comparison functions, score functions and ranking solutions. Ranking solutions produce a SocialRankingSolution object.

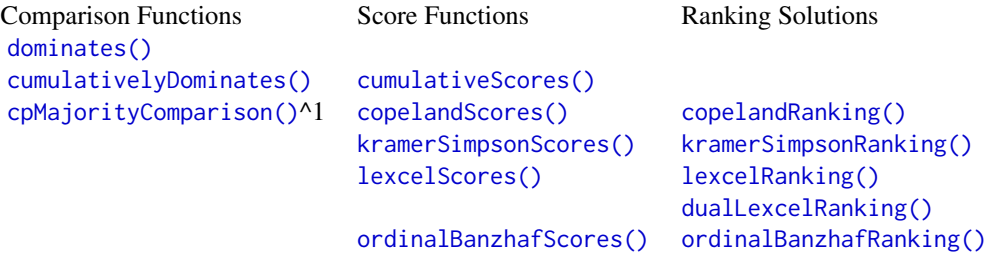

^1 [cpMajorityComparisonScore\(\)](#page-3-2) is a faster alternative to [cpMajorityComparison\(\)](#page-3-1), but it produces less data.

[powerRelationMatrix\(\)](#page-21-1) uses [relations::relation\(\)](#page-0-0) to create an incidence matrix between all competing coalitions. The incidence matrix can be displayed with [relations::relation\\_incidence\(\)](#page-0-0).

Use browseVignettes("socialranking") for more information.

<span id="page-25-1"></span><span id="page-25-0"></span>SocialRankingSolution SocialRankingSolution *object*

# Description

Use [doRanking\(\)](#page-9-1) to create a SocialRankingSolution object.

## Usage

```
SocialRankingSolution(x, ...)
```
## Arguments

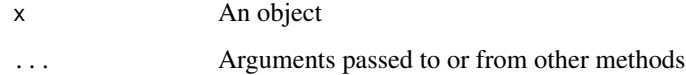

## Value

No return value.

SocialRankingSolution.default SocialRankingSolution *object*

## Description

Use [doRanking\(\)](#page-9-1) to create a SocialRankingSolution object.

# Usage

```
## Default S3 method:
SocialRankingSolution(x, ...)
```
## Arguments

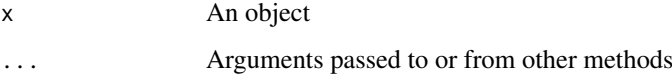

# Value

No return value.

<span id="page-26-0"></span>

## Description

On a given PowerRelation object pr, check if e1 relates to e2 based on the given social ranking solution.

# Usage

```
testRelation(powerRelation, e1)
```

```
powerRelation %:% e1
```
pr\_e1 %>=dom% e2

- pr\_e1 %>dom% e2
- pr\_e1 %>=cumuldom% e2
- pr\_e1 %>cumuldom% e2
- pr\_e1 %>=cp% e2
- pr\_e1 %>cp% e2
- pr\_e1 %>=banz% e2
- pr\_e1 %>banz% e2
- pr\_e1 %>=cop% e2
- pr\_e1 %>cop% e2
- pr\_e1 %>=ks% e2
- pr\_e1 %>ks% e2
- pr\_e1 %>=lex% e2
- pr\_e1 %>lex% e2
- pr\_e1 %>=duallex% e2
- pr\_e1 %>duallex% e2

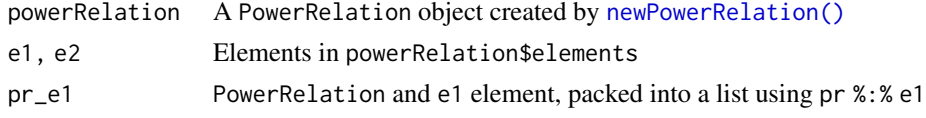

#### <span id="page-27-0"></span>Details

The function testRelation is somewhat only used to make the offered comparison operators in the package better discoverable.

testRelation(pr,e1) is equivalent to pr %:% e1 and list(pr,e1). It should be used together with one of the comparison operators listed in the usage section.

## Value

testRelation() and %:% returns list(powerRelation,e1).

Followed by a %>=comparison% or %>comparison% it returns TRUE or FALSE, depending on the relation between e1 and e2.

#### See Also

Comparison function: [dominates\(\)](#page-8-1), [cumulativelyDominates\(\)](#page-7-2), [cpMajorityComparison\(\)](#page-3-1). Score Functions: [ordinalBanzhafScores\(\)](#page-19-1), [copelandScores\(\)](#page-2-1), [kramerSimpsonScores\(\)](#page-11-1), [lexcelScores\(\)](#page-13-1).

## Examples

```
pr <- newPowerRelationFromString(
  "123 > 12 \sim 13 > 3 > 1 \sim 2", asWhat = as.numeric
)
# Dominance
stopifnot(pr %:% 1 %>=dom% 2)
# Strict dominance
stopifnot((pr % : 1 %>dom% 2) == FALSE)
# Cumulative dominance
stopifnot(pr %:% 1 %>=cumuldom% 2)
# Strict cumulative dominance
stopifnot(pr %:% 1 %>cumuldom% 2)
# CP-Majority relation
stopifnot(pr %:% 1 %>=cp% 2)
# Strict CP-Majority relation
stopifnot((pr %: % 1 % > cp % 2) == FALSE)# Ordinal banzhaf relation
stopifnot(pr %:% 1 %>=banz% 2)
# Strict ordinal banzhaf relation
# (meaning 1 had a strictly higher positive contribution than 2)
stopifnot((pr %:% 1 %>banz% 2) == FALSE)
# Copeland-like method
stopifnot(pr %:% 1 %>=cop% 2)
stopifnot(pr %:% 2 %>=cop% 1)
# Strict Copeland-like method
# (meaning pairwise winning minus pairwise losing comparison of
```

```
# 1 is strictly higher than of 2)
```
#### <span id="page-28-0"></span>transitiveClosure 29

```
stopifnot((pr % : 8 \times 1 %>cop% 2) == FALSE)
stopifnot((pr %:\ 2 %>cop% 1) == FALSE)
stopifnot(pr %:% 3 %>cop% 1)
# Kramer-Simpson-like method
stopifnot(pr %:% 1 %>=ks% 2)
stopifnot(pr %:% 2 %>=ks% 1)
# Strict Kramer-Simpson-like method
# (meaning ks-score of 1 is actually higher than 2)
stopifnot((pr % : 2 %>ks% 1) == FALSE)
stopifnot((pr % : 1 %>ks% 2) == FALSE)
stopifnot(pr %:% 3 %>ks% 1)
# Lexicographical and dual lexicographical excellence
stopifnot(pr %:% 1 %>=lex% 3)
stopifnot(pr %:% 3 %>=duallex% 1)
# Strict lexicographical and dual lexicographical excellence
# (meaning their lexicographical scores don't match)
stopifnot(pr %:% 1 %>lex% 3)
stopifnot(pr %:% 3 %>duallex% 1)
```
<span id="page-28-1"></span>transitiveClosure *Transitive Closure*

## Description

Apply transitive closure over power relation that has cycles.

#### Usage

transitiveClosure(powerRelation)

## Arguments

powerRelation A PowerRelation object created by [newPowerRelation\(\)](#page-15-1)

#### Details

A power relation is a binary relationship between coalitions that is transitive. For coalitions  $a, b, c \in \mathbb{R}$  $2^N$ , this means that if  $a \succ b$  and  $b \succ c$ , then  $a \succ c$ .

A power relation with cycles is not transitive. A transitive closure over a power relation removes all cycles and turns it into a transitive relation placing all coalitions within a cycle in the same equivalence class. If  $a \succ b \succ a$ , from the symmetric definition in [newPowerRelation\(\)](#page-15-1) we therefore assume that  $a \sim b$ . Similarly if  $a \succ b_1 \succ b_2 \succ \ldots \succ b_n \succ a$ , the transitive closure turns it into  $a \sim b_1 \sim b_2 \sim \ldots \sim b_n$ .

transitiveClosure() transforms a PowerRelation object with cycles into a Powerrelation object without cycles. As described in the previous paragraph, all coalitions within a cycle then are put into the same equivalence class and all duplicate coalitions are removed.

# <span id="page-29-0"></span>Value

[PowerRelation](#page-20-1) object with no cycles.

## Examples

```
pr <- newPowerRelation(1, ">", 2)
# nothing changes
transitiveClosure(pr)
pr <- suppressWarnings(newPowerRelation(1, ">", 2, ">", 1))
# 1 ~ 2
transitiveClosure(pr)
pr <- suppressWarnings(
newPowerRelation(1, ">", 3, ">", 1, ">", 2, ">", c(2,3), ">", 2)
\lambda# 1 > 3 > 1 > 2 > 23 > 2 =>
# 1 \sim 3 > 2 \sim 23transitiveClosure(pr)
```
# <span id="page-30-0"></span>Index

```
∗ CP-majority based functions
    copelandScores, 3
    cpMajorityComparison, 4
    kramerSimpsonScores, 12
∗ newPowerRelation functions
    newPowerRelation, 16
    newPowerRelationFromString, 19
∗ score vector functions
    copelandScores, 3
    cumulativeScores, 8
    kramerSimpsonScores, 12
    lexcelScores, 14
    ordinalBanzhafScores, 20
%:% (testRelation), 27
%>=banz% (testRelation), 27
%>=cop% (testRelation), 27
%>=cp% (testRelation), 27
%>=cumuldom% (testRelation), 27
%>=dom% (testRelation), 27
%>=duallex% (testRelation), 27
%>=ks% (testRelation), 27
%>=lex% (testRelation), 27
%>banz% (testRelation), 27
%>cop% (testRelation), 27
%>cp% (testRelation), 27
%>cumuldom% (testRelation), 27
%>dom% (testRelation), 27
%>duallex% (testRelation), 27
%>ks% (testRelation), 27
%>lex% (testRelation), 27
as.relation.PowerRelation
        (powerRelationMatrix), 22
```
base::as.integer, *[19](#page-18-0)* base::as.numeric, *[19](#page-18-0)*

coalitionsAreIndifferent, [2](#page-1-0) copelandRanking *(*copelandScores*)*, [3](#page-2-0) copelandRanking(), *[25](#page-24-0)* copelandScores, [3,](#page-2-0) *[6](#page-5-0)*, *[9](#page-8-0)*, *[13](#page-12-0)*, *[16](#page-15-0)*, *[21](#page-20-0)* copelandScores(), *[25](#page-24-0)*, *[28](#page-27-0)* cpMajorityComparison, *[3,](#page-2-0) [4](#page-3-0)*, [4,](#page-3-0) *[13](#page-12-0)* cpMajorityComparison(), *[3](#page-2-0)*, *[5,](#page-4-0) [6](#page-5-0)*, *[25](#page-24-0)*, *[28](#page-27-0)* cpMajorityComparisonScore, *[13](#page-12-0)* cpMajorityComparisonScore *(*cpMajorityComparison*)*, [4](#page-3-0) cpMajorityComparisonScore(), *[6](#page-5-0)*, *[25](#page-24-0)* createPowerset, [7](#page-6-0) createPowerset(), *[17](#page-16-0)*, *[25](#page-24-0)* cumulativelyDominates *(*cumulativeScores*)*, [8](#page-7-0) cumulativelyDominates(), *[25](#page-24-0)*, *[28](#page-27-0)* cumulativeScores, *[4](#page-3-0)*, [8,](#page-7-0) *[13](#page-12-0)*, *[16](#page-15-0)*, *[21](#page-20-0)* cumulativeScores(), *[25](#page-24-0)*

```
dominates, 9
dominates(), 25, 28
doRanking, 10
doRanking(), 26
dualLexcelRanking, 14
dualLexcelRanking (lexcelScores), 14
dualLexcelRanking(), 25
```
equivalenceClassIndex, [11](#page-10-0) equivalenceClassIndex(), *[2](#page-1-0)*

```
is.PowerRelation (PowerRelation), 21
```

```
kramerSimpsonRanking, 12
kramerSimpsonRanking
        (kramerSimpsonScores), 12
kramerSimpsonRanking(), 25
kramerSimpsonScores, 4, 6, 9, 12, 16, 21
kramerSimpsonScores(), 25, 28
```

```
lexcelRanking, 14
lexcelRanking (lexcelScores), 14
lexcelRanking(), 25
lexcelScores, 4, 9, 13, 14, 21
lexcelScores(), 25, 28
```

```
newPowerRelation, 16, 19
newPowerRelation(), 2, 3, 5, 7–12, 15,
        20–23, 25, 27, 29
newPowerRelationFromString, 17, 19
newPowerRelationFromString(), 21, 22
```
ordinalBanzhafRanking *(*ordinalBanzhafScores*)*, [20](#page-19-0)

```
ordinalBanzhafRanking()
, 20
, 25
ordinalBanzhafScores
,
4
,
9
, 13
, 16
, 20
ordinalBanzhafScores()
, 25
, 28
```
PowerRelation , [21](#page-20-0) , *[23](#page-22-0)* , *[30](#page-29-0)* PowerRelation.default, [22](#page-21-0) powerRelationMatrix , [22](#page-21-0) powerRelationMatrix() , *[25](#page-24-0)* print.PowerRelation *(*PowerRelation *)* , [21](#page-20-0)

```
relations::as.relation()
, 23
relations::relation()
, 22
, 23
, 25
relations::relation_incidence()
, 23
, 25
```

```
sets::set
,
5
,
6
, 11
21117
socialranking
, 25
SocialRankingSolution
,
3
, 13
, 15
, 20
, 26
26
```
testRelation , [27](#page-26-0) transitiveClosure , [29](#page-28-0) transitiveClosure() , *[23](#page-22-0)*

vector, [2](#page-1-0), [11](#page-10-0), [17](#page-16-0)